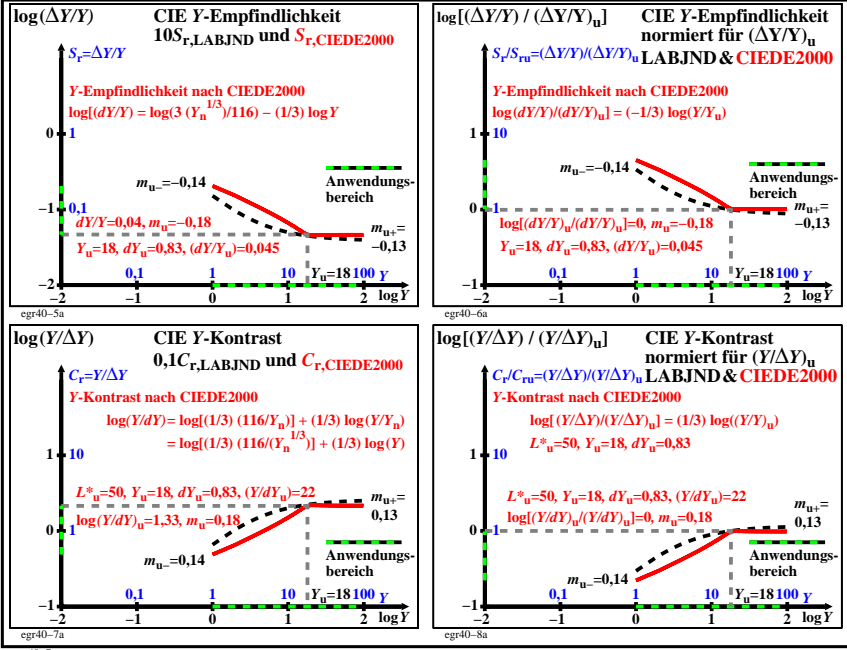

egr40−7n